# 2020 年度校级虚拟仿真实验教学项目申报表

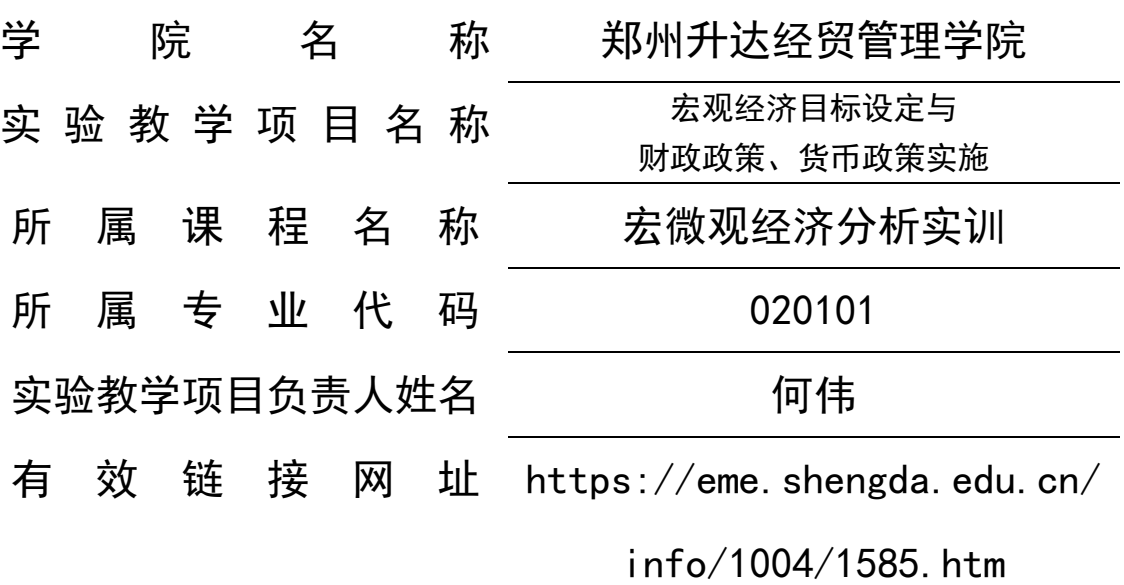

# 郑州升达经贸管理学院实训管理处

二〇二〇年十月

# 填写说明和要求

1. 以 Word 文档格式, 如实填写各项。

 2. 表格文本中的中外文名词第一次出现时,要写清全 称和缩写,再次出现时可以使用缩写。

 3. 所属专业代码,依据《普通高等学校本科专业目录 (2012 年)》填写 6 位代码。

 4. 不宜大范围公开或部分群体不宜观看的内容,请特 别说明。

5. 表格各栏目可根据内容进行调整。

# 1.实验教学项目教学服务团队情况

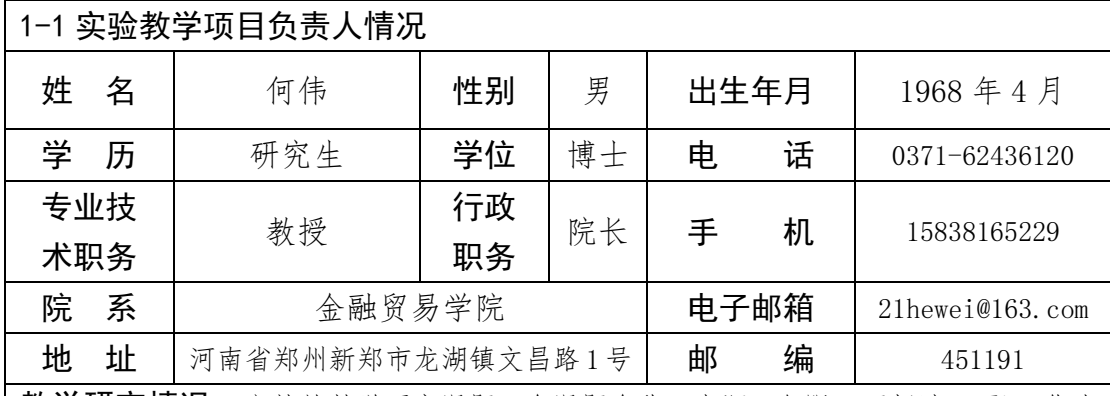

**教学研究情况:**主持的教学研究课题(含课题名称、来源、年限,不超过 5 项);作为 第一署名人在国内外公开发行的刊物上发表的教学研究论文(含题目、刊物名称、时间, 不超过 10 项);获得的教学表彰/奖励(不超过 5 项)。

### 主持的教研课题及获得表彰(排名第一):

1.面向应用型人才培养的金融专业课程体系优化研究与实践(2014SJGLX076), 河南省高等教育教学改革重点研究项目,2014-2016.

2.新文科背景下产教融合人才培养模式研究与实践(2019SJGLX519),河南省高 等教育教学改革研究项目,2019.

3.金融 ERP 虚拟仿真实验(教高〔2018〕991 号),河南省高校虚拟仿真实验教 学示范项目.

4.郑州地方高校技术技能名师工作室("跨境电商金融"工作室),郑教高  $[2017]97 \frac{1}{7}$ , 2017-2020.

5.实验教学绩效管控分析系统,软件著作专利权(2018R11L264060),第一.

6.第六届郑州市教学名师.

7.应用型本科金融学专业课程体系优化研究与实践,郑州市教学成果特等奖, 2018.

8.郑州市地方高校优秀教学团队《应用型本科金融专业核心课程》(郑教高  $[2014]103 \t{=}$ ), 2014.

学术研究情况:近五年来承担的学术研究课题(含课题名称、来源、年限、本人所起作 用,不超过 5 项);在国内外公开发行刊物上发表的学术论文(含题目、刊物名称、署名 次序与时间,不超过5项);获得的学术研究表彰/奖励(含奖项名称、授予单位、署名次 序、时间,不超过 5 项)

1.基于非对称信息视角的我国城市信用体系建设驱动关系分析与实现方法研究

(16BGL211),国家社会科学基金项目,2016-2019,第二。

2.河南承接产业转移研究(2013B356),省政府决策研究招标项目,2013-2014, 主持。

3.农村金融组织的创新与发展研究(2010B684),省政府决策研究招标项目,

2010-2011,主持。

4.基于高端攀升的河南制造业升级研究(2008FJJ032),省哲学社会科学规划项 目,2008-2010,主持。

5.鼓励自主创新的财税政策研究(2008C790006),省教育厅自然科学基金研究 项目,2008-2009,主持。

6. He Wei. 2011. Tax incentive and technology innovation: The empirical research based on the listed companies. The 2nd International conference on Artifical Intelligence, Management Science and Electronic Commerce (AIMSEC) ISBN978-1-4577-0607-3 .( EI 收录).

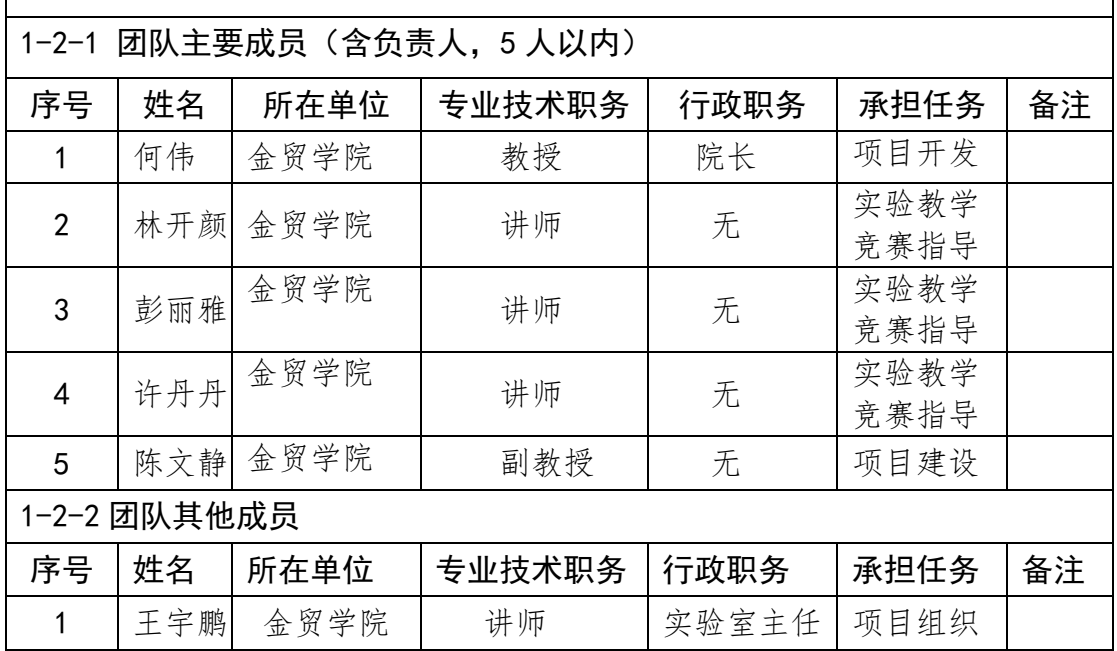

### 1-2 实验教学项目教学服务团队情况

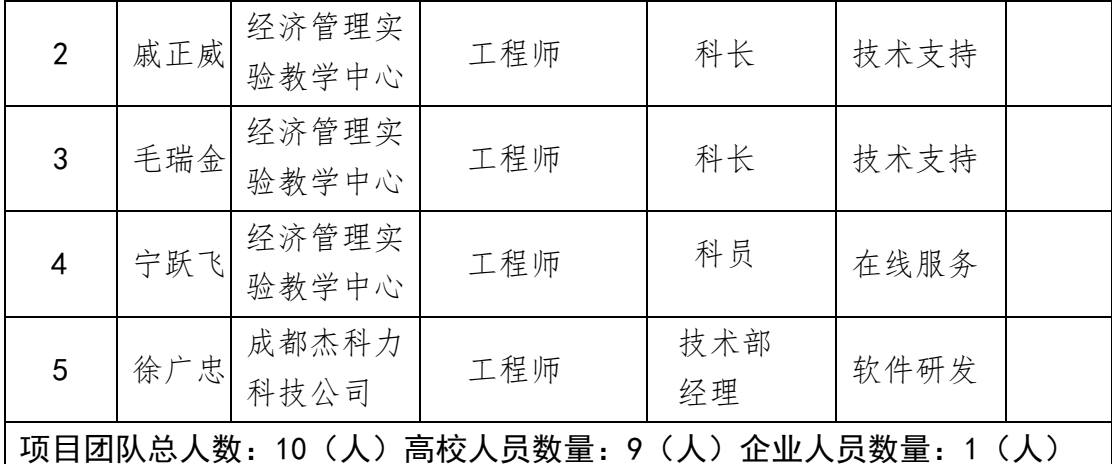

注:1.教学服务团队成员所在单位需如实填写,可与负责人不在同一单位。

2.教学服务团队须有在线教学服务人员和技术支持人员,请在备注中说明。

## 2.实验教学项目描述

2-1 名称

宏观经济目标设定与财政政策、货币政策实施实验

2-2 实验目的

本实验项目是针对经济学类、管理学类专业的重要学科基础课——宏观经 济学比较理论与抽象的教学特点而设计的一个实验教学项目,旨在通过为学生 创造一个高度仿真的经济运行环境,提升其对宏观经济理论的把握和实践动手 能力。由于宏观经济目标和财政与货币政策设计具有理论模型众多、涉及面广、 高度抽象的特点,学生在实际运用中面临较大难度。通过本实验项目,将抽象 的宏观经济理论演变为形象直观的线上实验与线下沙盘推演,学生通过角色扮 演与情景模拟,在分组对抗竞争性环境下切身体会到现实经济政策对经济目标 的影响机制与实现路径,有意识地搜集和分析各项宏观经济运行数据,通过数 据分析验证宏观经济理论和政策实践在现实生活中的应用价值,把握核心知识

### 点,进而实现知识学习、能力培养和素质提升的高度统一。

2-3 实验课时

(1)实验所属课程所占课时:32 课时

(2)该实验项目所占课时:8 课时

2-4 实验原理(简要阐述实验原理,并说明核心要素的仿真度) 实验采取线上实验为主,结合线下沙盘推演的方式进行,实验环境设定一

国宏观经济由产品市场和要素市场组成,这些市场的参与者包括消费者、厂商、

 $-4-$ 

政府。其中,产品市场包括消费品市场(汽车、家电产品)和原材料市场(钢 材及其原材料铁精粉,后者全部进口,并由政府调控);要素市场包括士地、 货币、劳动力、技术等要素,政府和消费者团队控制要素市场的供给。

实验分成 9 支团队进行(每个团队 4-6 人,可以容纳 40-60 位学生参加实 训):1 支政府与消费者团队+2 家汽车厂商+4 家家电厂商+2 家钢铁厂商。其中: 厂商团队的主要任务是带领厂商高效稳健地经营,规避经营风险与陷阱。汽车 和家电厂商向钢铁厂商采购原材料,并受政府的财政政策和货币政策调控影 响;政府根据产品市场和原料市场的价格涨幅得出 CPI、PPI 数据,同时依据 GDP、货币市场的 M1 和 M2 等数据判断通货膨胀和经济周期。在此基础上,政 府设定宏观经济目标,并采取相应的财政政策和货币政策对经济进行调控,以 实现预定目标。同时,当汽车和家电行业受调控影响时,将同时影响到钢铁行 业的景气度。这样,整个实验环境对现实经济社会中主要的行为决策主体之间 (生产商、消费者、政府)、主要市场之间(产品市场、要素市场、货币市场) 以及行业上下游之间相互影响、相互制约的内在机制进行了高度仿真。 知识点:共 3 个

### (1)宏观经济学的国民生产总值(国民收入)理论

第一,GDP 取决于消费、投资、政府购买与净出口,也是宏观经济的主要 设定目标。其计算方法主要有支出法、收入法和生产法,理论上 3 种方法计算 结果一致,但实际应用当中会略有差异。第二,名义 GDP(或货币 GDP)是用生 产物品和劳务当年价格计算的全部最终产品的市场价值;实际 GDP 是用从前某 年作为基期价格计算的全部最终产品市场价值。实际 GDP 剔除价格变动因素, 主要考察产出增长情况。

(2)财政政策与货币政策

宏观经济政策主要包括财政政策和货币政策。第一,财政政策包括政府收 入与支出两部分,具体包含政府采购支出、政府补贴及税收(主要包括增值税 和厂商所得税)。第二,货币政策主要通过货币政策工具以间接调节宏观经济, 包括货币供给量的调控以及厂商银行贷款利率的调控。第三,宏观经济政策组 合又分为四种,即扩张性财政政策和货币政策、扩张性财政政策和紧缩性货币 政策,紧缩性财政政策和扩张性货币政策、紧缩性财政政策和紧缩性货币政策。 (3)IS-LM 模型

包括 IS 曲线和 LM 曲线,反映政府调控经济所使用的财政政策和货币政策 实施效果。第一,IS 曲线是一条反映利率和收入间相互关系的曲线。这条曲 线上的任何一点都代表一定的利率和收入的组合,在这些组合下,投资和储蓄 都是相等的,即 I=S,从而产品市场是均衡的。第二,满足货币市场均衡条件 下的收入与利率的关系,即 LM 曲线。此线上任一点都代表一定利率和收入的 组合,在这样的组合下,货币需求与供给都是相等的,即货币市场是均衡的。 第三, IS-LM 曲线交点处, 反映通过财政和货币政策的实施, 产品市场和货币 市场达到同时均衡。

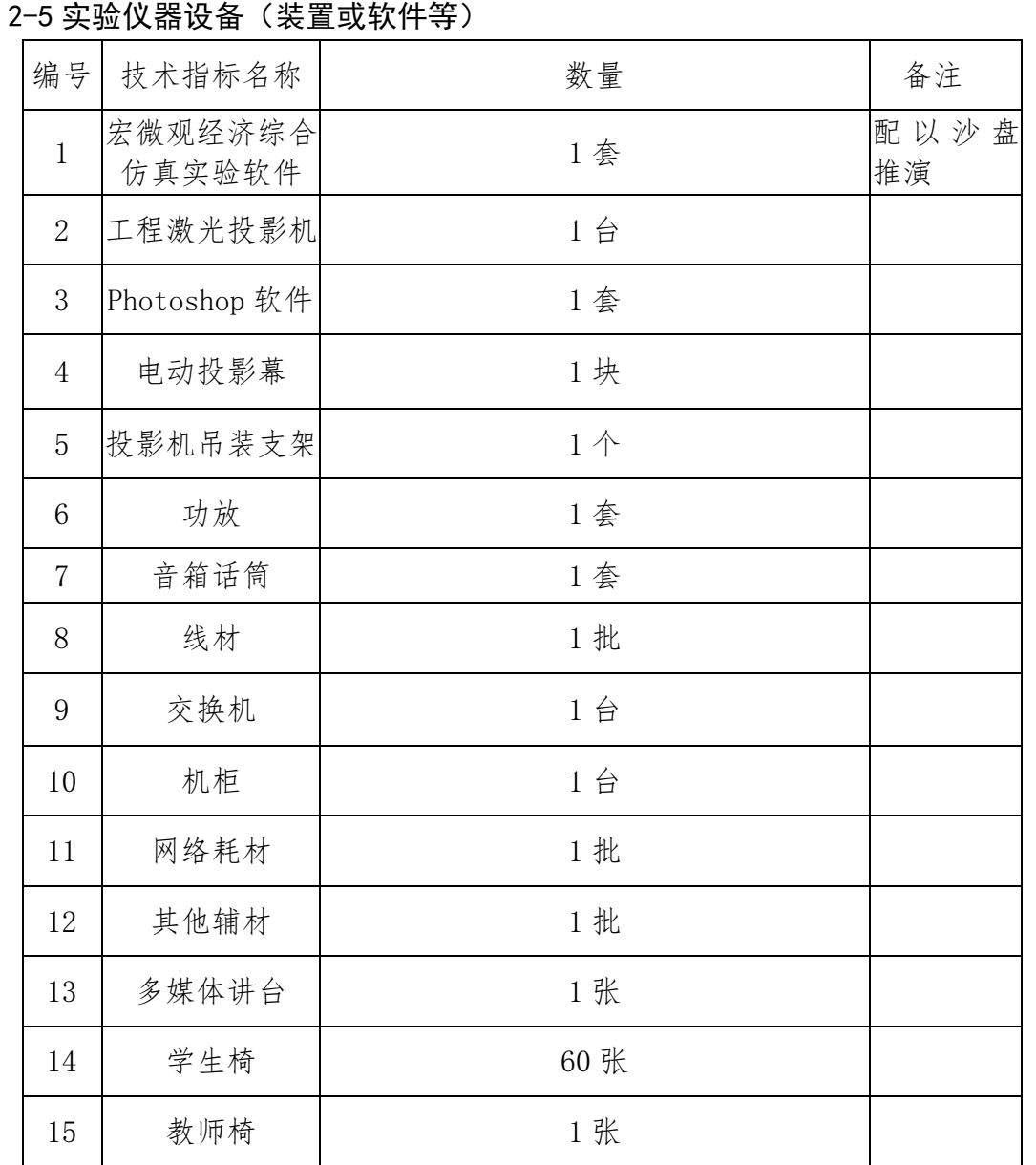

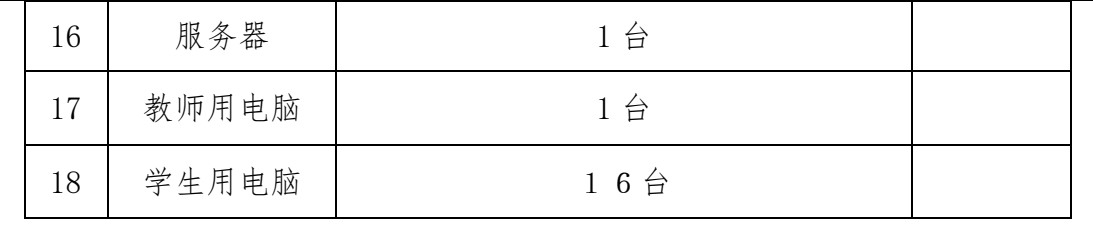

现有经济分析实验室,配置了 19 台电脑,实验室全天开放,学生可以通 过实验室进行经济学综合仿真实验练习。

### 2-6 实验材料(或预设参数等)

#### (1)概念原理类材料

本实验项目综合运用国民收入理论、宏观经济政策理论、IS-LM 分析等理 论。其中国民收入理论要点包括:名义 GDP(或货币 GDP)和实际 GDP; 宏观经济 政策要点包括政府支出、税收、利率、货币供给和需求等;IS-LM 分析包括 IS 曲线和 LM 曲线经济含义及其变动效应。通过对基础理论知识的讲解,让学生 把握本实验项目的核心概念和原理运用。

### (2)案例类材料

本实验项目模拟政府宏观政策实施以及企业相应的经营决策过程,以及两 者之间的相互作用机制。例如: 当实验进行到某年度, CPI 高达 7%以上, 面 临通胀压力;0 政府财政赤字较大;同时,由于最低工资较低,导致企业招工 不足从而影响生产,为此,为防止经济过热,保持物价稳定,同时控制政府支 出,增加政府收入,政府实施紧缩性财政与货币政策组合(比如下调政府补贴 至 5%,增值税率上调至 15%,所得税率上调至 24%),同时提高最低工资。

当政府颁布这些政策之后,各家企业根据政府政策和当年经济的外围数据 来进行资金预算,购置或竞标生产所需的资金、原材料、劳动力等生产要素。

以上实验过程需要学生根据国民收入理论、宏观经济政策理论以及 1S-LM 分析原理,结合产品市场和要素市场供求关系进行决策,从而训练学生将学习 的知识点进行综合运用的能力。

#### (3)互动考核材料

整个实验过程模拟现实对抗性竞争的宏微观经济环境,以学生分组模拟政 府和企业角色,以宏观政策目标设定为起点,展开政府宏观经济政策组合实施 以及企业经营决策相互影响的博弈过程,学生会在实验中不断面临着各种决策

- 7 -

问題,随着实验的展开,学生会不断发现问题和解决问题,从而切实体会到理 论来源于实践又回归于实践的内涵,由非理性决策逐步走向理性决策。

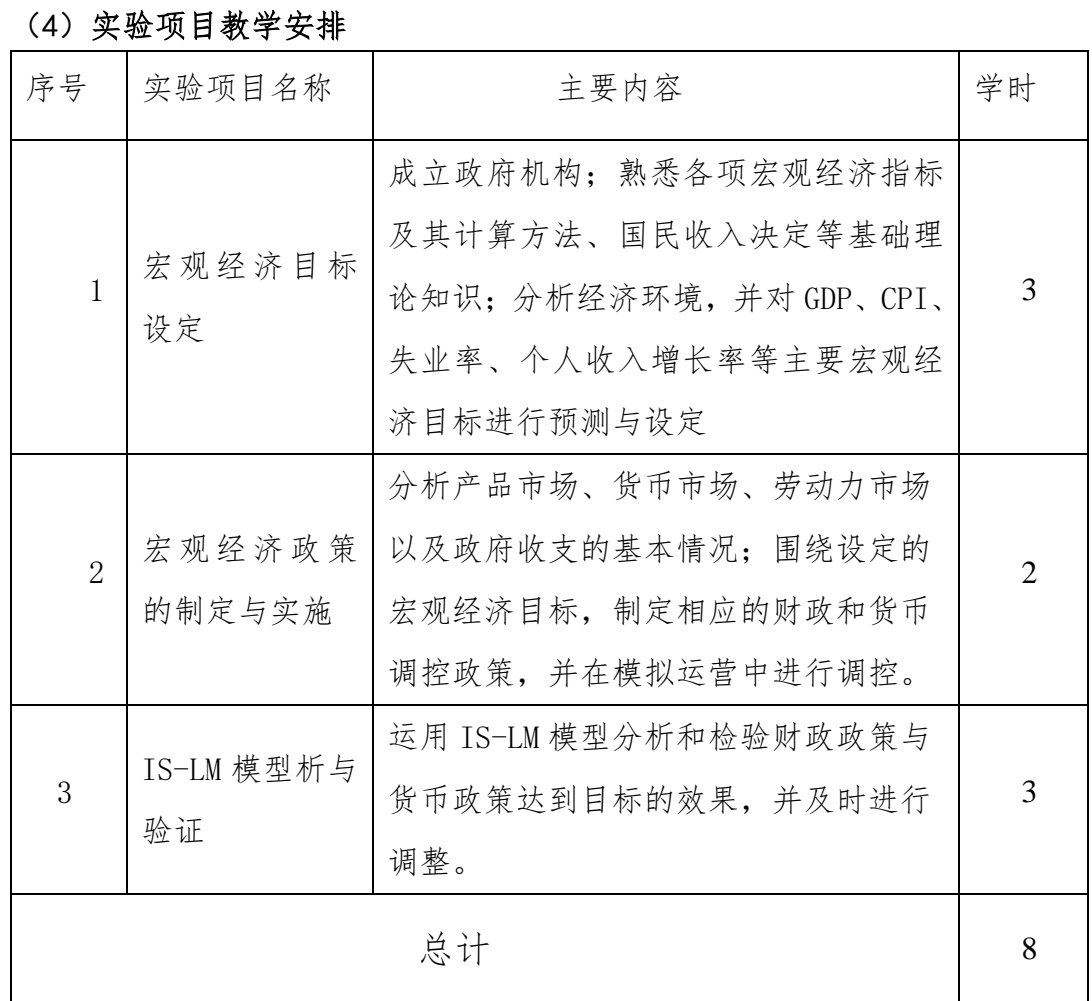

2-7 实验教学方法(举例说明采用的教学方法的使用目的、实施过程与实施效 果)

(1)教学方法

### 第一,翻转课堂教学。

本实验课程面向的学生已经具备宏观经济学基础,因此,该实验项目所需 具备的宏观经济学的有关原理和知识的学习,以及实验基本操作,均通过学生 自主的课前线下学习为主进行,教师提前发布本实验项目涉及的国民收入决定 理论、货币市场一般均衡理论、乘数效应与挤出效应、IS-LM 分析等核心理论 与核心知识点,并录制实验操作视屏,以指导学生提前复习所需知识点,了解 实验操作,整理资料和问题。

而在实验课上,教师则发挥引导者和组织者的角色,通过实验模拟的形式 展现这些核心理论和知识点的综合运用结果,同时结合实验场景,通过互动讨 论,引导学生思考和解决问题,从而促进学生学习由被动转变为主动。

### 第二,互动式教学。

依托该实验项目,以知识点为线索,以情景模拟为形式,通过人机(沙盘) 互动、师生互动等模式,将学生实验和知识学习、思考问题与解决问题有机结 合,从而让学生更好地把握核心知识点。如:制定宏观经济政策的依据是什么? 不同政策组合实施的效果有何差异?等等,由此激发学习动力,学生正是通过 不断的实验尝试和反馈,纠正对问题的判断和认识,达到对核心知识点的把握。

### 第三,线上线下指导相结合。

学生知识的学习、知识的把握以及教师的指导过程循着"线上-线下一线 上与线下"步骤进行。实验前,教师进行针对性的线上指导,引导学生进行实 验前准备和核心知识点的预习。实验中,教师指导和监控学生实验,适时解决 遇到的问题。最后,教师在线下对学生进行结果性综合总结和评价,在线上进 行综合性考核。

目的:

- 促进学生更好地把握本实验项目蕴含的核心知识点(如宏观经济政策 目标制定的依据、政策组合的设计及其实施效果分析);
- 促进学生更好地体会经济系统内在的相互影响与制约关系(如理解产 品市场与货币市场的变动及影响因素; 宏观经济政策对企业决策的影 响机制等);

◆ 促进学生更好地把握宏观经济政策与实践的互动关系。

(2)实施过程与实施效果

实施过程:政府根据经济形势设定宏观经济目标,据此制定并实施调控经 济的财政政策和货币政策组合;在政策背景下,厂商根据产品市场和要素市场 的供求关系,进行经营决策与运营,并对政策实施起到反馈作用;最后运用 IS-LM 模型分析与检验政策调控效果,进而进行政策调整。详见下表:

- 9 -

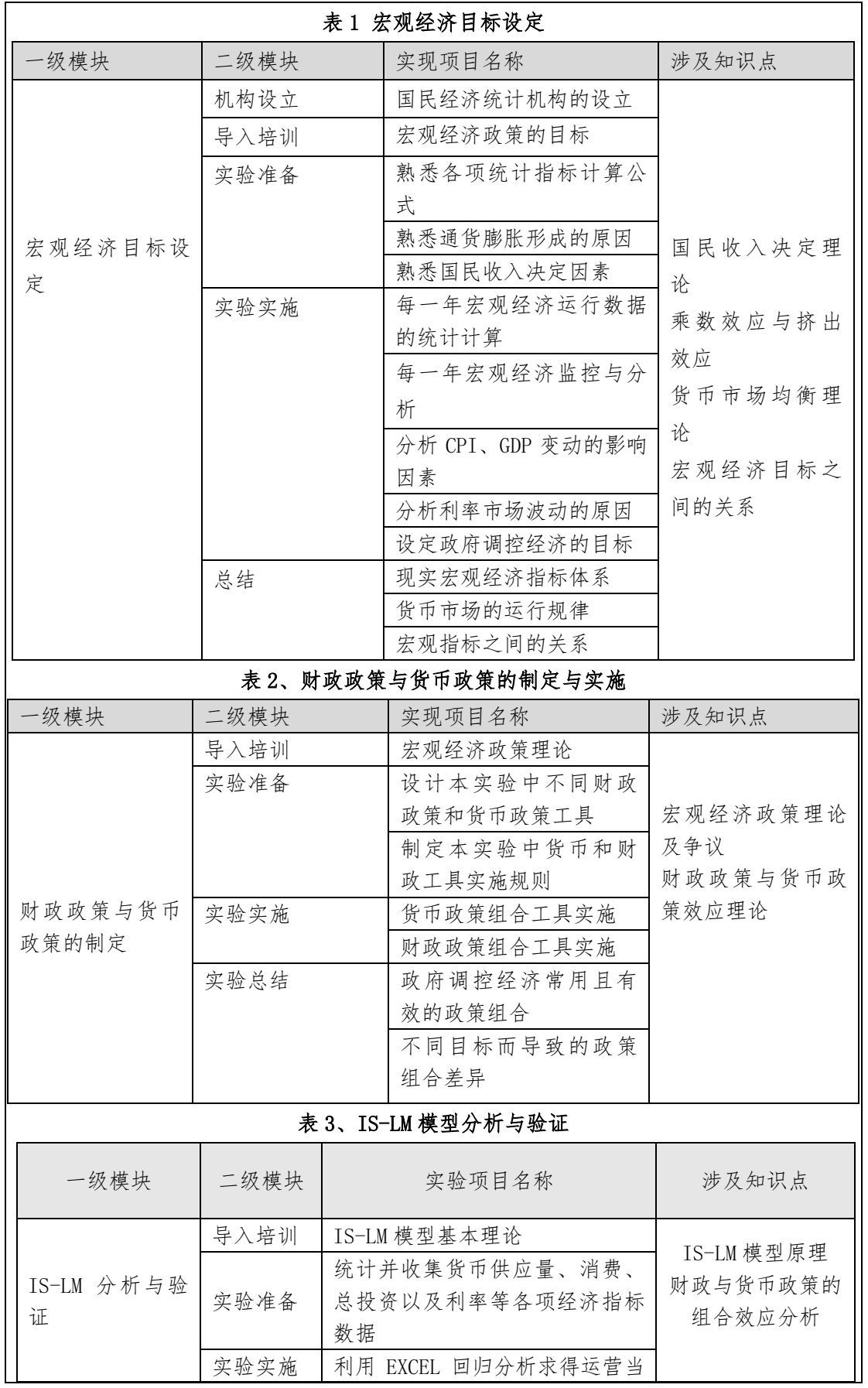

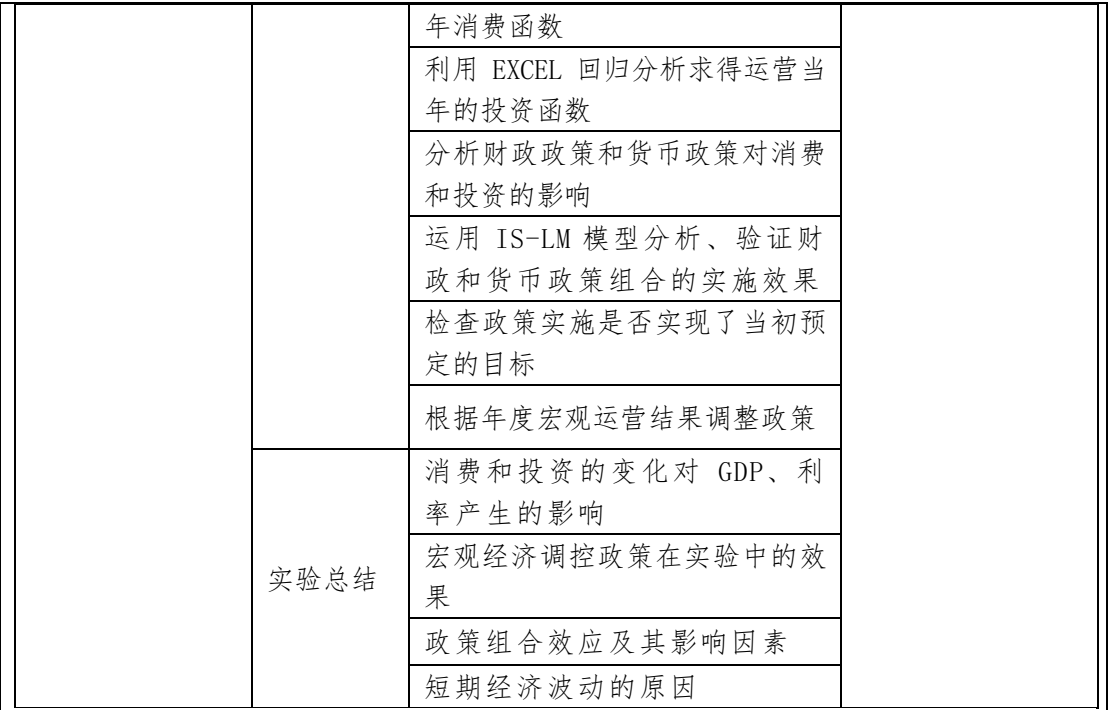

实施效果

本实验项目旨在以学生为主体,通过实验操作与情景模拟的方式,将抽象 的宏观经济政策理论具象化,以充分激发学生学习的主观能动性,达到知识学 习、能力培养和素质提升的高度统一,从实施效果看:

一是促进了实验教学方法的有效转变,通过翻转式教学、互动式教学和线 上线下有机结合,变学生被动学习为主动探究式学习,大大提升了学习效果。

二是实现了前述的三个促进"目标",即:促进学生更好地把握本实验项 目蕴含的核心知识点、促进学生更好地体会经济系统内在的相互影响与制约关 系、促进学生更好地把握宏观经济政策与实践的互动关系,从而做到了理论与 实践的统一,体现了实验教学的精髓所在。

学生在全国性经济学综合博弈实验大赛中成绩优异,其中,"2018 年全国 高校经济学综合博弈实验大赛全国总决赛" 获得三等奖,"2019 年全国高校 经济学综合博弈实验大赛总决赛" 中获得二等奖,通过学赛联动,学生经济 分析能力及实践能力得到显著提升。

2-8 实验方法与步骤要求(学生交互性操作步骤应不少于 10 步)

(**1**)实验方法

该实验项目通过构建虚拟仿真环境和角色实践形式,集实战性、操作性、 体验式于一体,以宏观政策目标设定为起点,展开政府宏观经济政策组合实施 以及企业经营决策相互影响的博弈过程。具体来看:

学生分成 9 支团队:1 支政府与消费者团队+2 家汽车厂商+4 家家电厂商+2 家钢铁厂商。其中,政府与消费者团队通过分析与预测宏观经济走势,进而设 定宏观经济政策目标,设计和实施财政与货币政策组合,并检验宏观经济目标 的实现度;厂商团队则根据政策变量,结合市场环境进行经营决策,并对政策 实施效果产生反馈机制。

实验需要学生进行大量计算,考察学生对于整个市场走向的把握和宏微观 知识的理解运用。

(2)学生交互性操作步骤

实验步骤主要分为三部分:

- 政府组设定宏观经济调控目标,并实施相应的宏观政策组合,构成整个 实验的环境变量
- 各厂商组(钢铁、汽车、家电组)根据环境变量,通过要素市场和产 品市场进行经营,并对政策实施效果产生反馈机制
- 政府组对政策实施效果与其设定目标进行检验,并制定下一年度调控 目标与相应政策组合

### 第一步,登录系统平台。

输入账号,进入平台(如图 1 所示)。由小组长注册账号,并根据老师提 供的邀请码和课程准备阶段的分组,进入实验班级(由于本实验是分组实验, 所以需要教师在准备教学环境的过程中提前对学生进行分组)。进入实验班级 之后,再添加本小组成员。

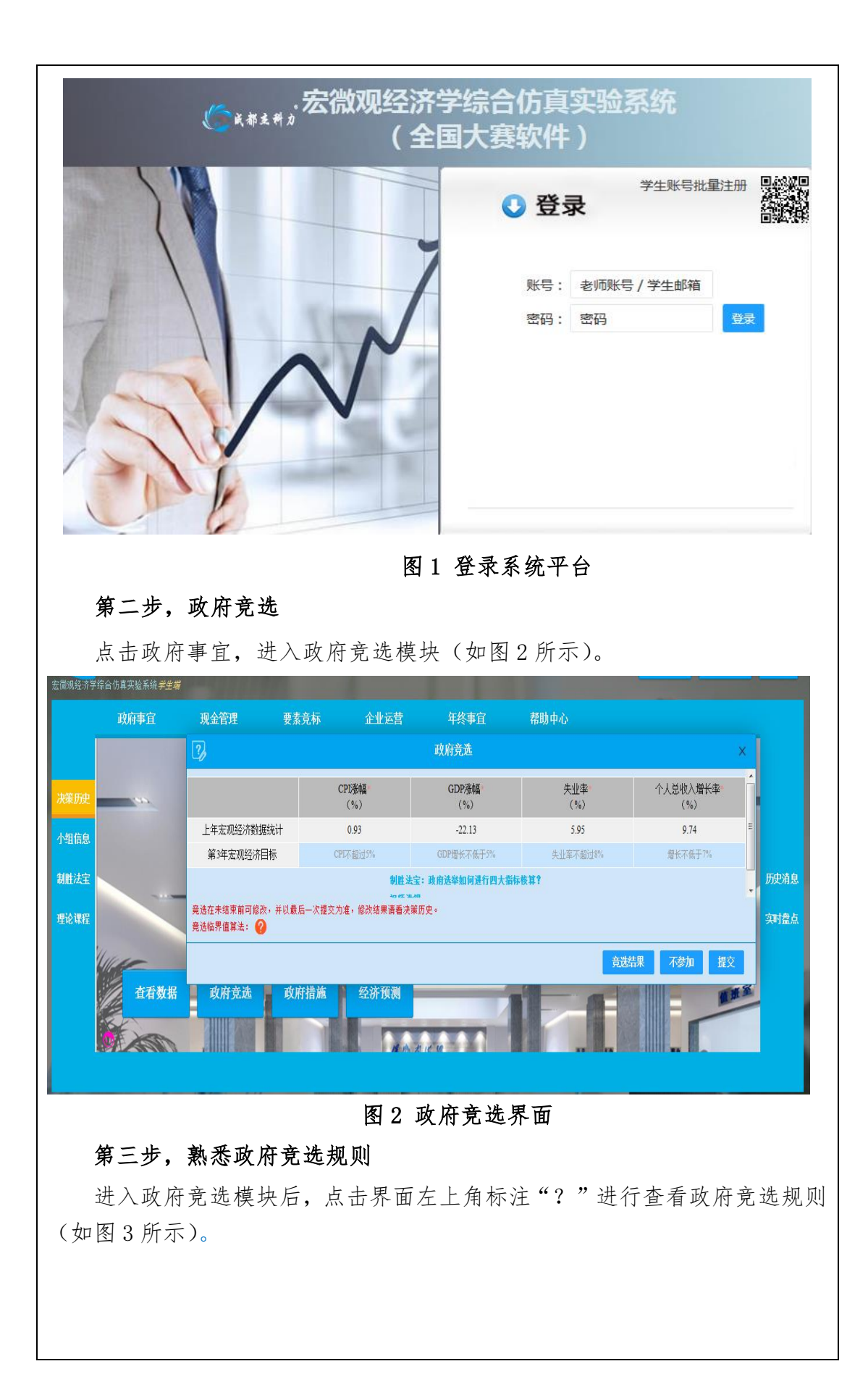

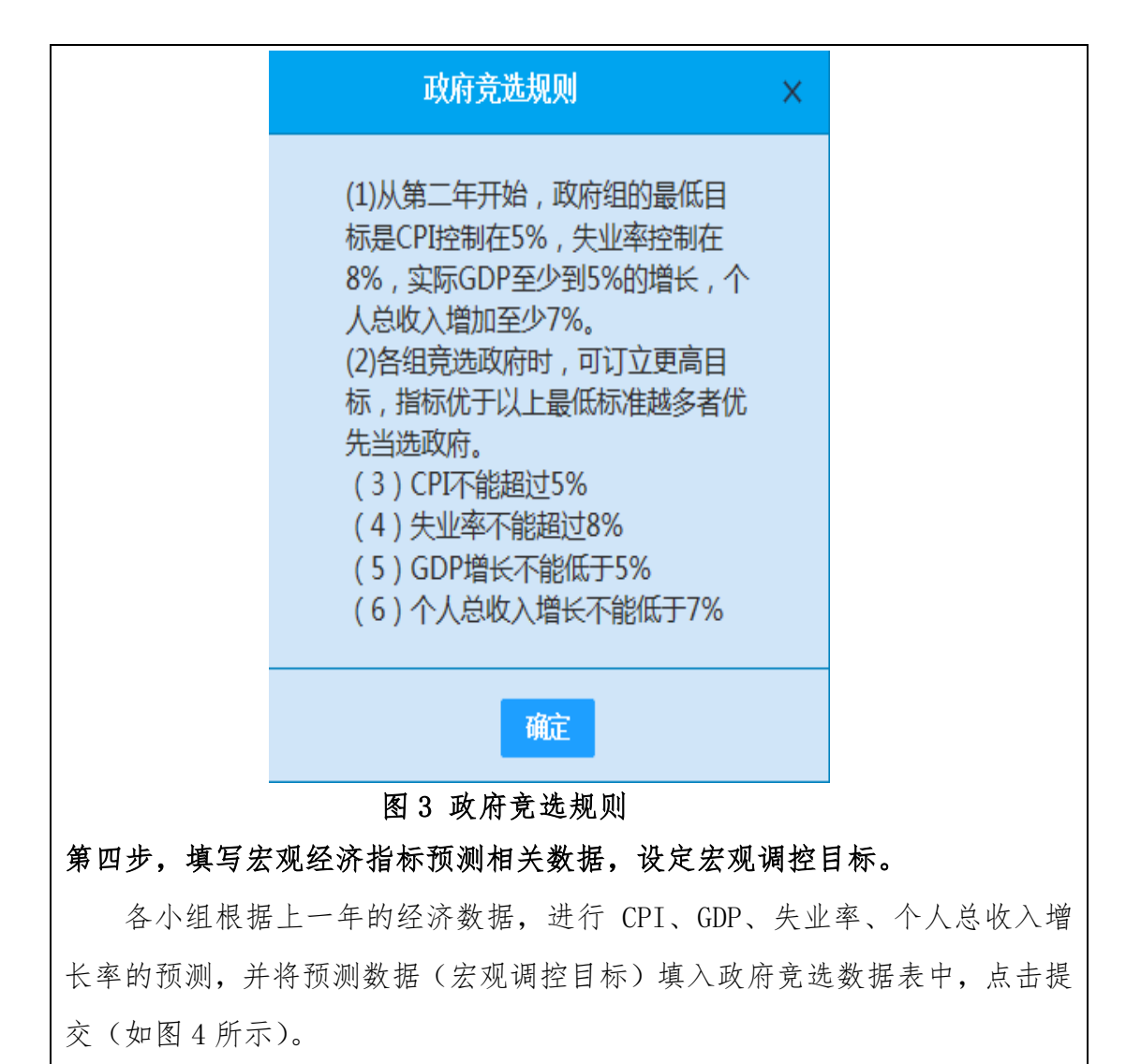

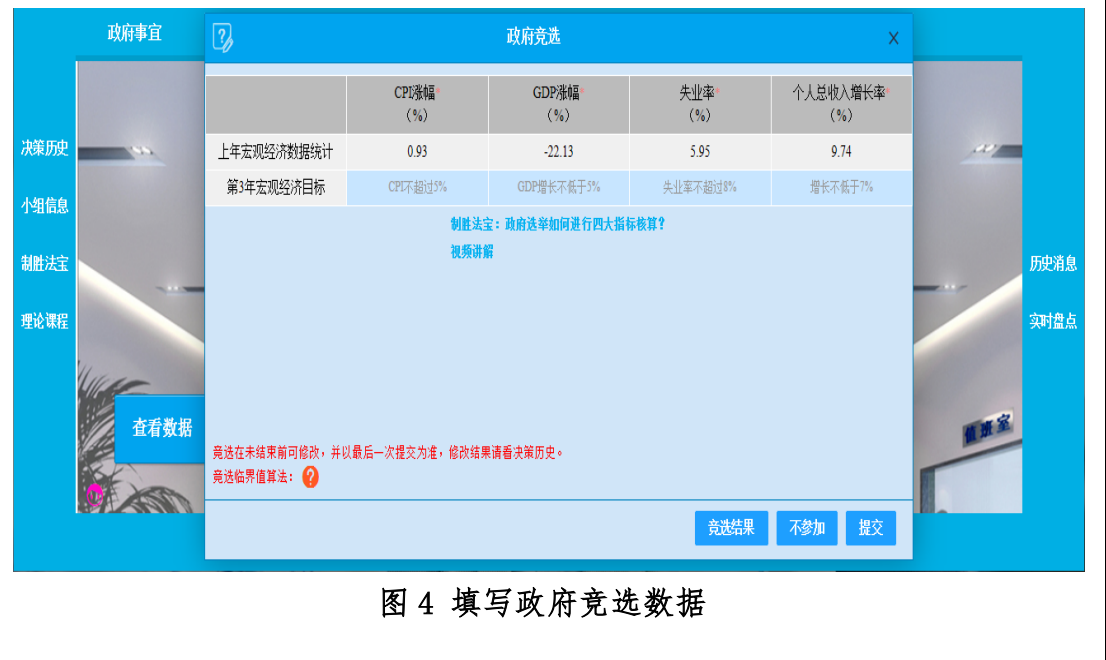

# 第五步,查看政府竞选结果

各组提交数据后,系统会自动确定各项指标最优的小组当选政府(如图 5 所示)。

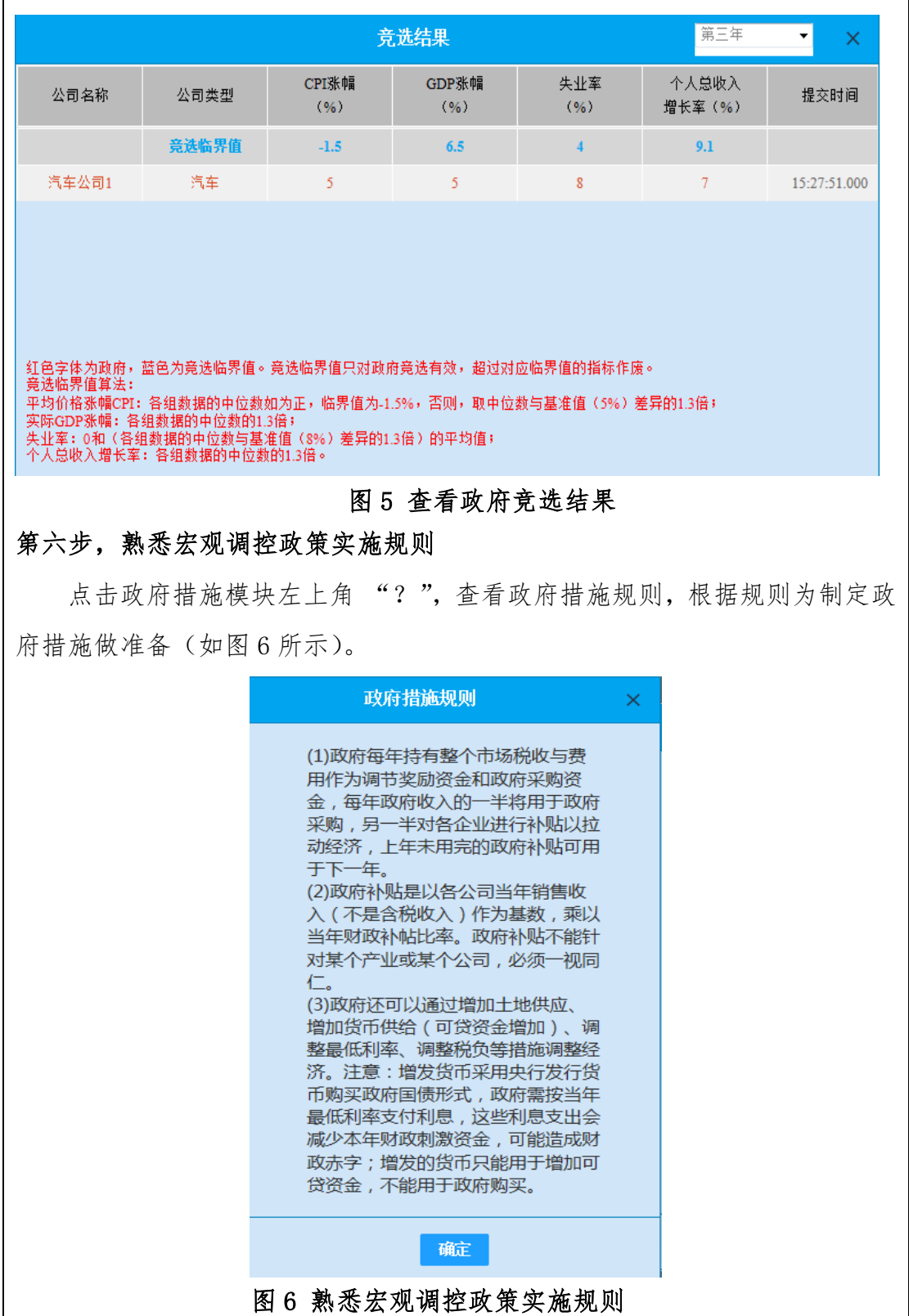

# 第七步,制定政策组合

小组当选政府后,需要颁布政府措施,并将制定的措施填入政府措施模块 相应的数据表中(如图 7 所示)。

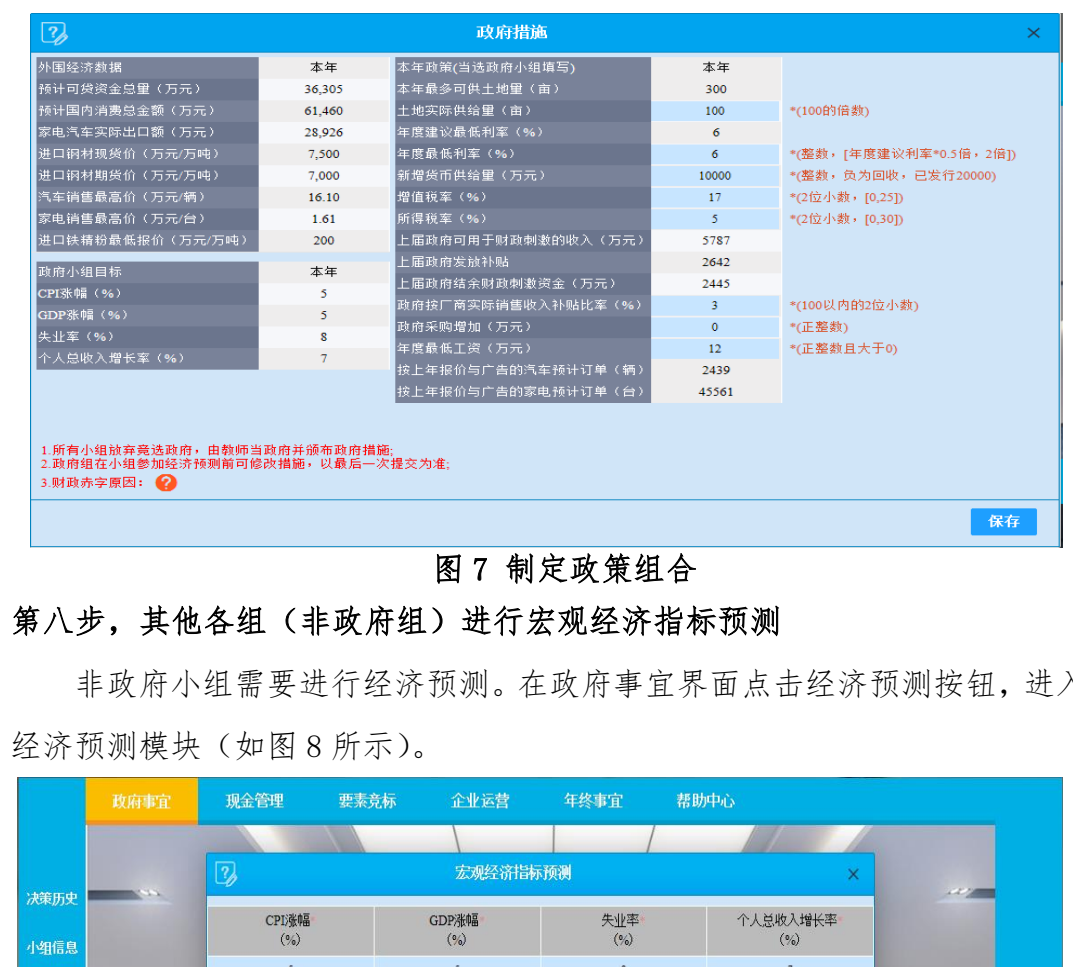

非政府小组需要进行经济预测。在政府事宜界面点击经济预测按钮,进入

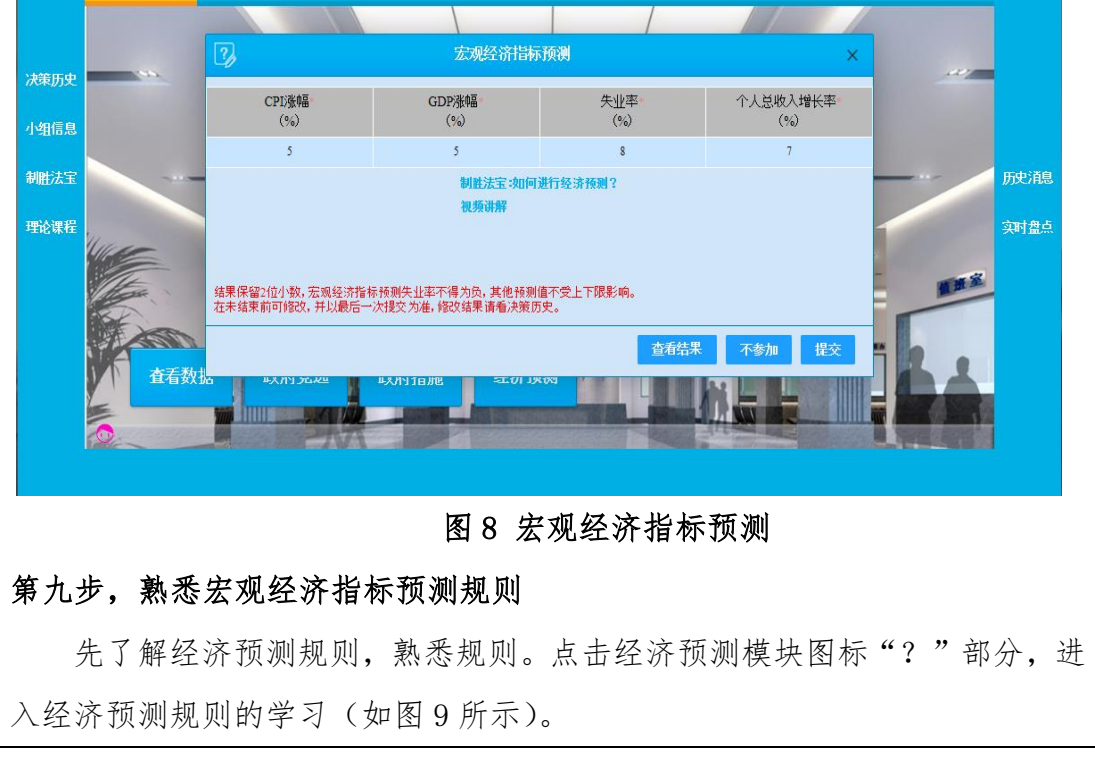

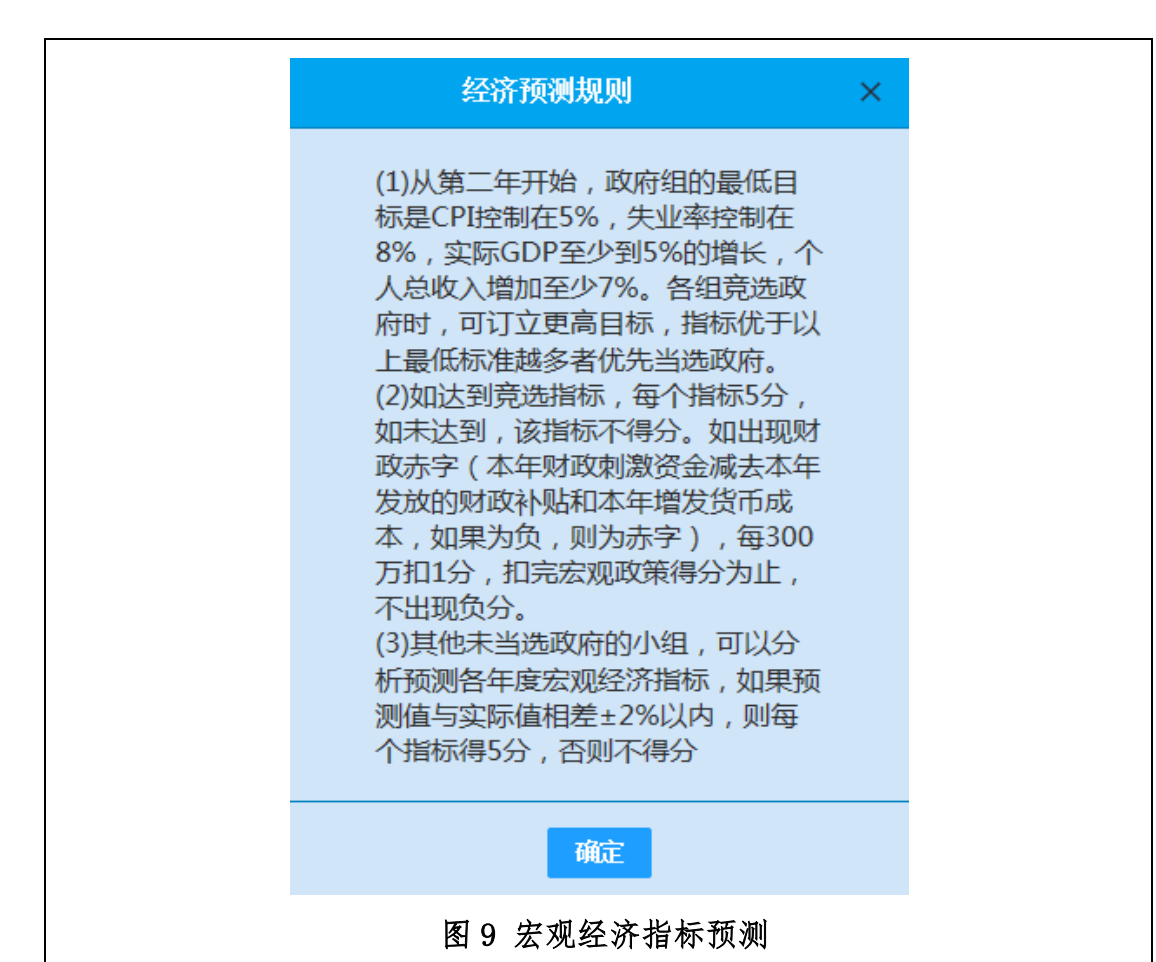

# 第十步,填写经济指标预测数据,点击提交

熟悉经济预测规则后,开始进行宏观经济指标的预测。将预测的 CPI、GDP、 失业率、个人总收入增长率填入预测框,点击提交(图 10)。未当选政府的小 组之所以也要进行经济预测,是因为需要通关参与宏观经济预测获取宏观部分 考核得分。

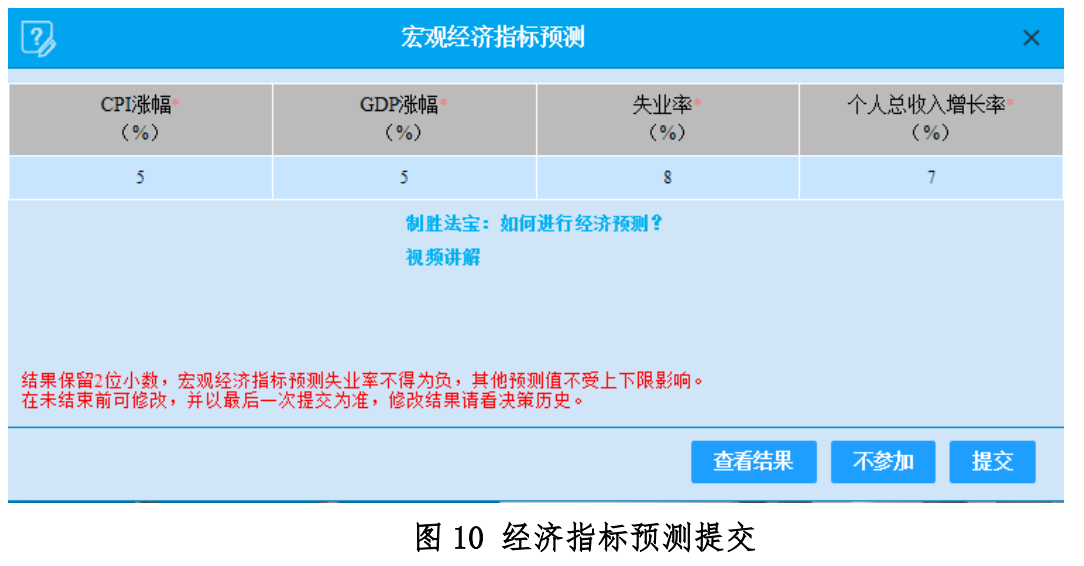

# 第十一步,各厂商资金预算与贷款竞标

政府颁布宏观经济措施和各小组完成宏观经济指标预测之后,各厂商组开 始根据政府颁布的政策和相关经济坏境变量,通过要素市场和产品市场进行经 营决策。

贷款竞标之前,首先要进行经营年度资金预算,根据政府颁布的年度最低 利率和市场货币供给量以及本公司的经营情况来确定该年度贷款金额和利率。 在现金管理模块,点击资金预算,分别填入该年度计划支出和计划收入,计算 出该年度预计新贷款额(如图 11)。然后,进行商业贷款竞标,在商业贷款竞 标模块,填入申请贷款金额和利率,注意此处的利率不能低于政府公布的最低 利率,点击提交(如图 12),所有小组全部提交数据之后,点击竞标结果可以 查看竞标结果。此处的商业贷款为 3 年期固定利率贷款,形成厂商长期借款, 商业贷款不够用时可以组间进行高利贷贷款。

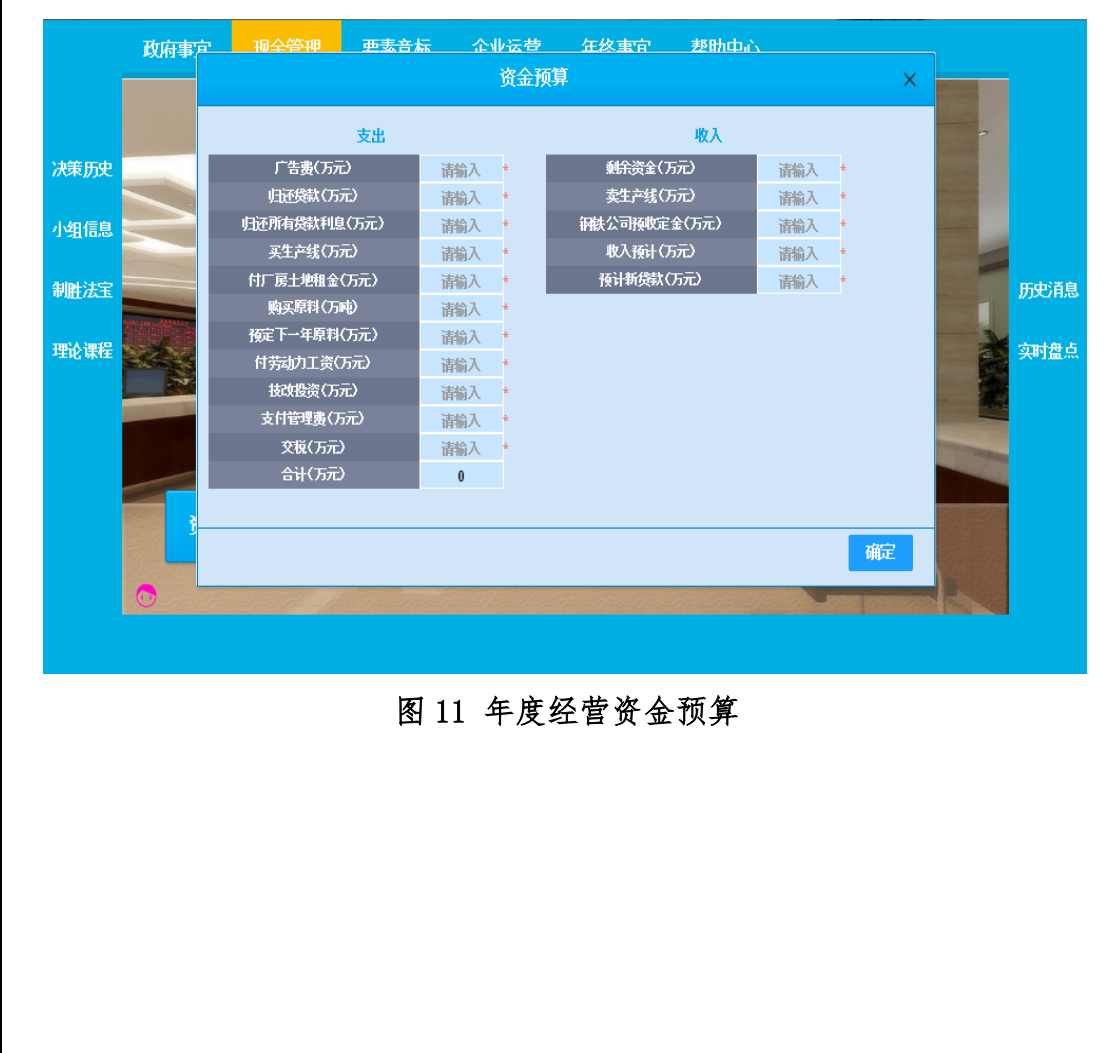

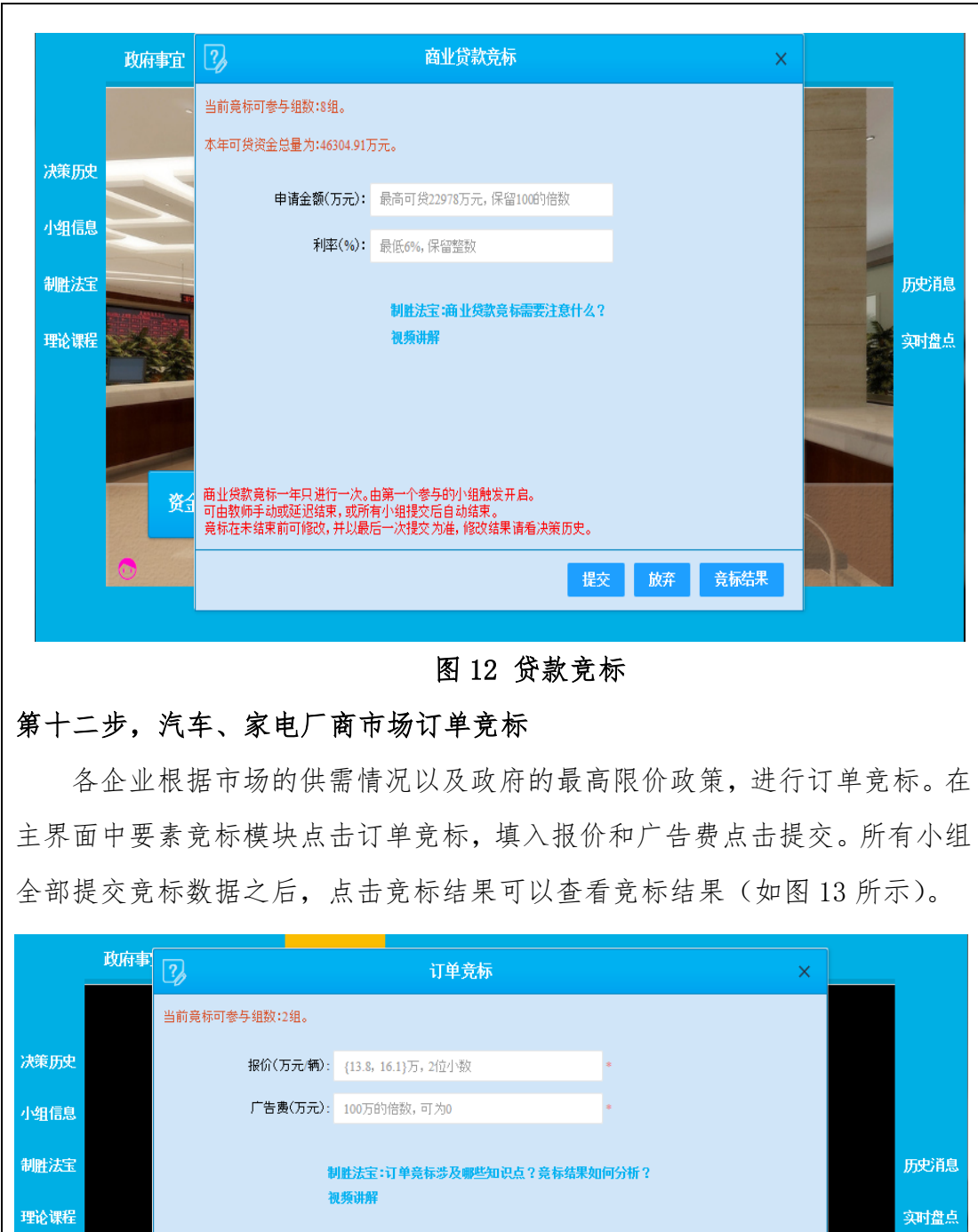

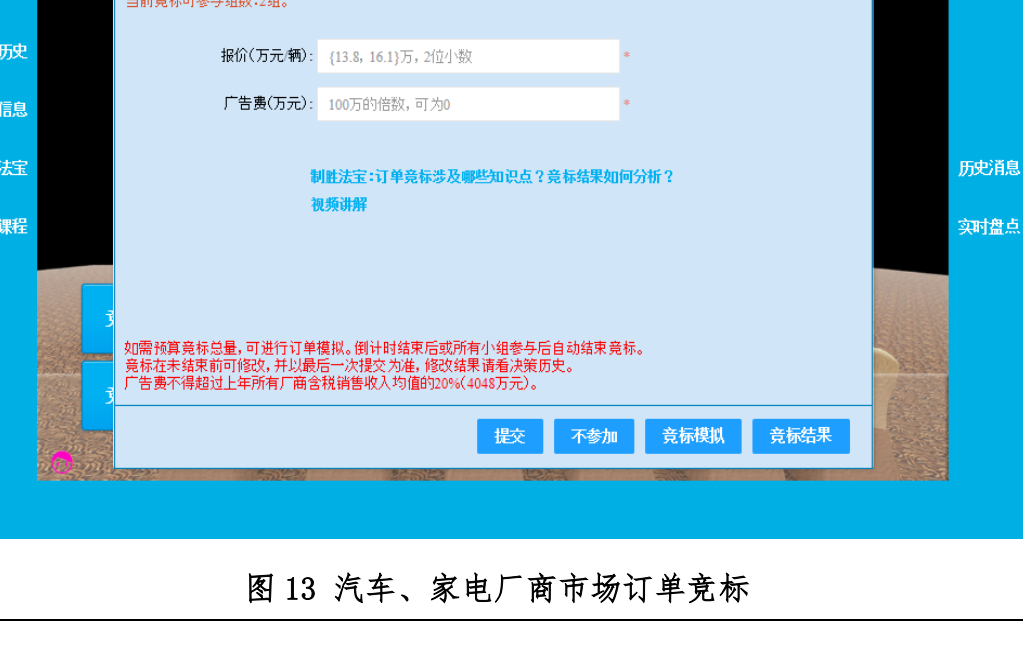

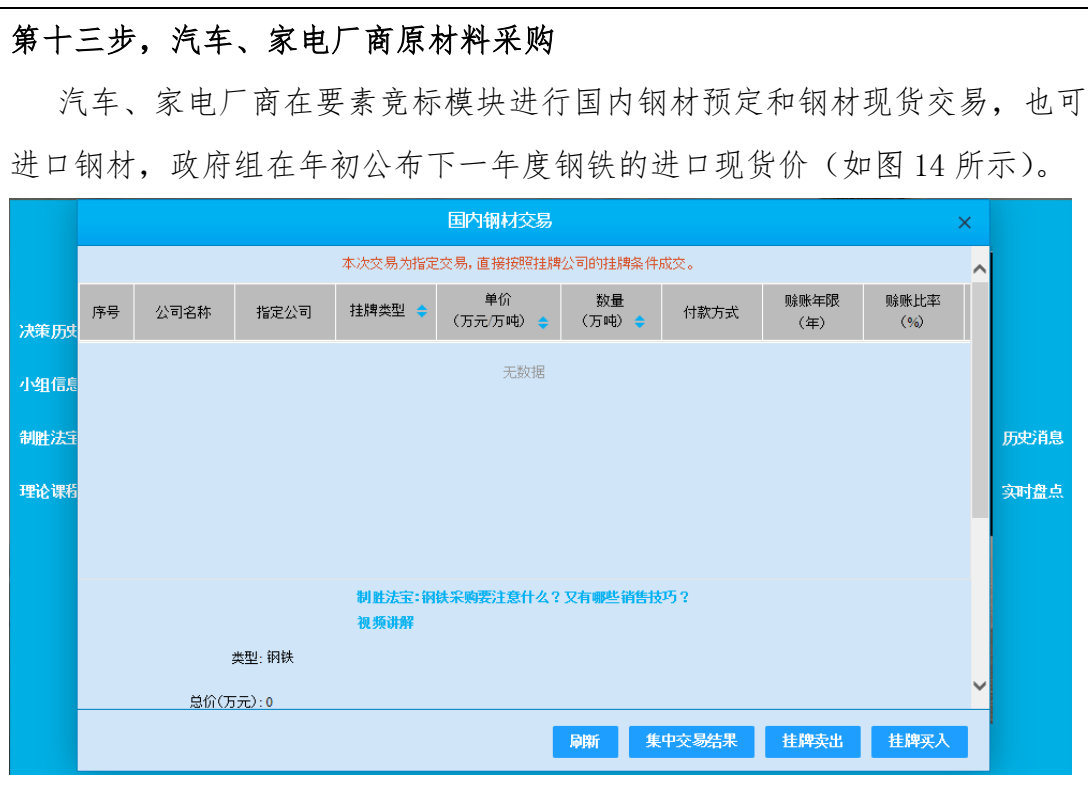

图 14 汽车家电厂商原材料采购

# 第十四步,钢铁产商铁精粉竞标

 钢铁厂商的原材料是铁精粉,铁精粉全部进口,铁精粉的采购通过竞标的 方式完成。点击铁精粉竞标,填入铁精粉报价和需求采购量并点击提交,待其 他钢铁厂商提交竞标单之后,可以查看竞标结果(如图 15 所示)。

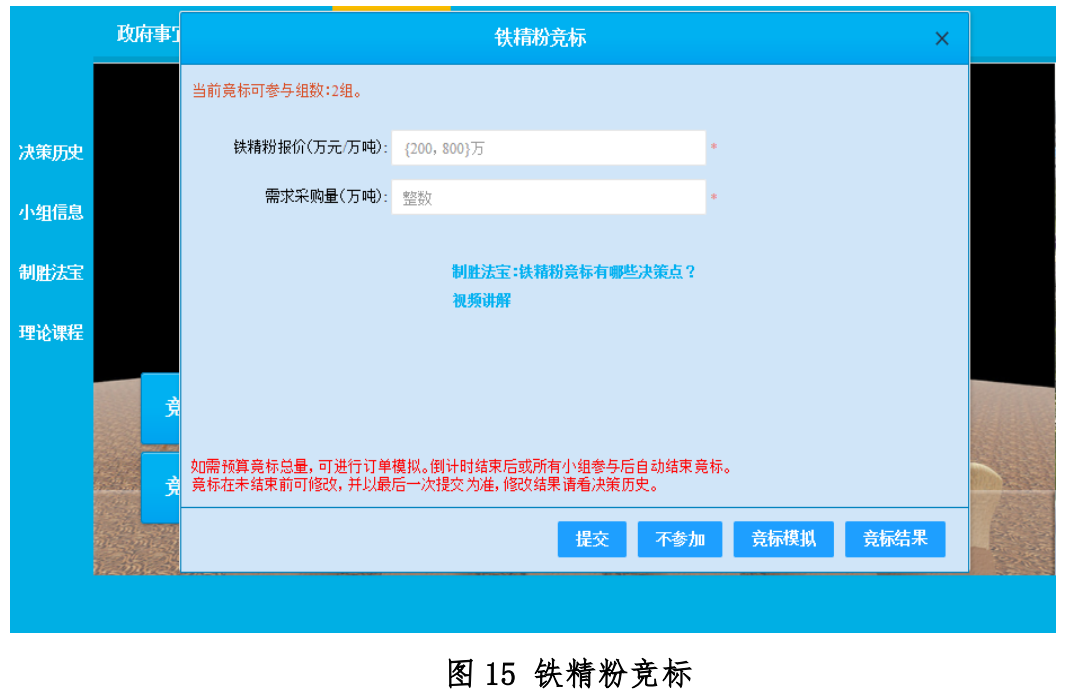

# 第十五步,土地竞标

在要素竞标模块,点击土地竞标,填入土地数量和报价,进行土地竞标(如 图 16 所示)。各年政府可以决定本年实际供地量。上年退租土地计入下年度储 备供应用地。政府年末将没收没有生产线的闲置土地。已竞得土地的租金保持 不变,每年新增土地租金按竞标价支付。

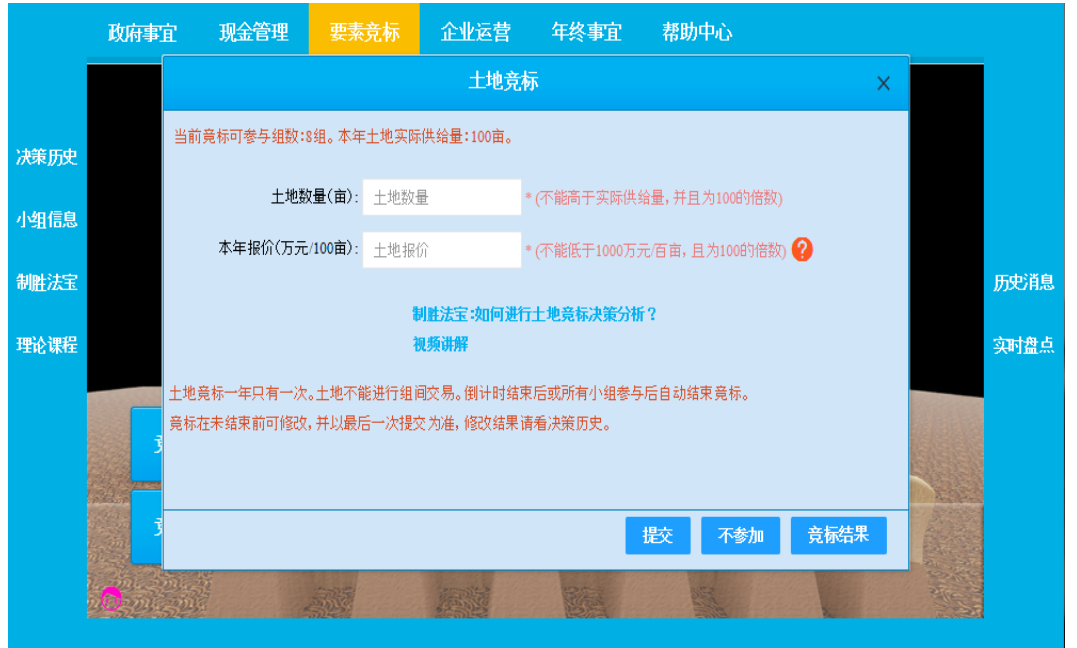

图 16 土地竞标

第十六步,劳动力竞标在要素竞标模块,点击劳动力竞标,填入工资和所需人 数,点击提交。

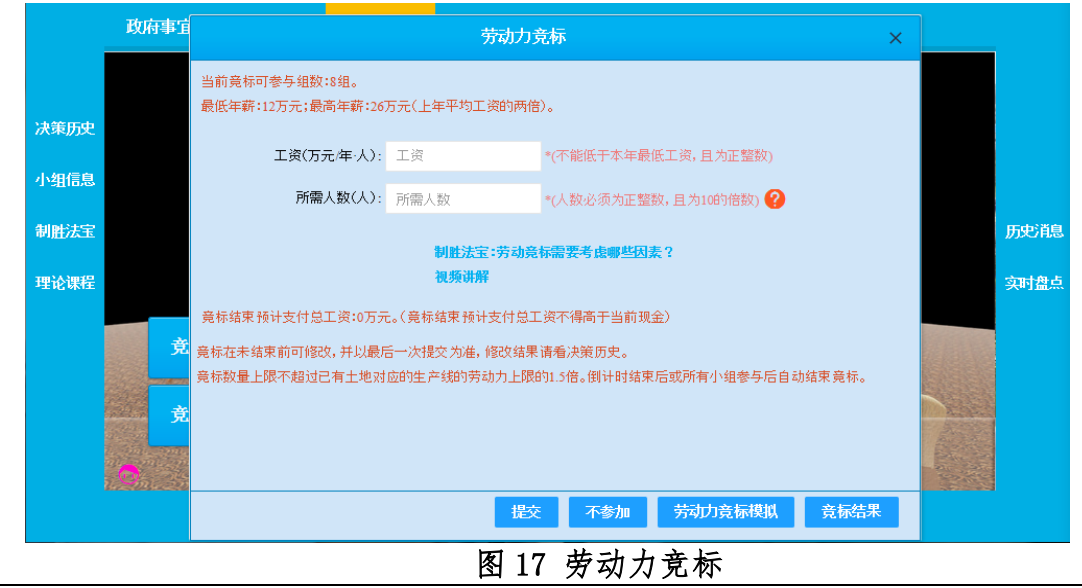

## 第十十步。生产和技术改造

在各种生产要素准备完毕之后就可以进行生产,进入企业运营模块,点击 开始生产(如图 18 所示)。各生产线产能提升可以通过增加劳动力投入、支付 大额加班费、技术改造三种方法实现,但增加劳动力带来的产能提升呈现边际 递减效应,加班费带来的产能提升与加班费占工资比率有关。

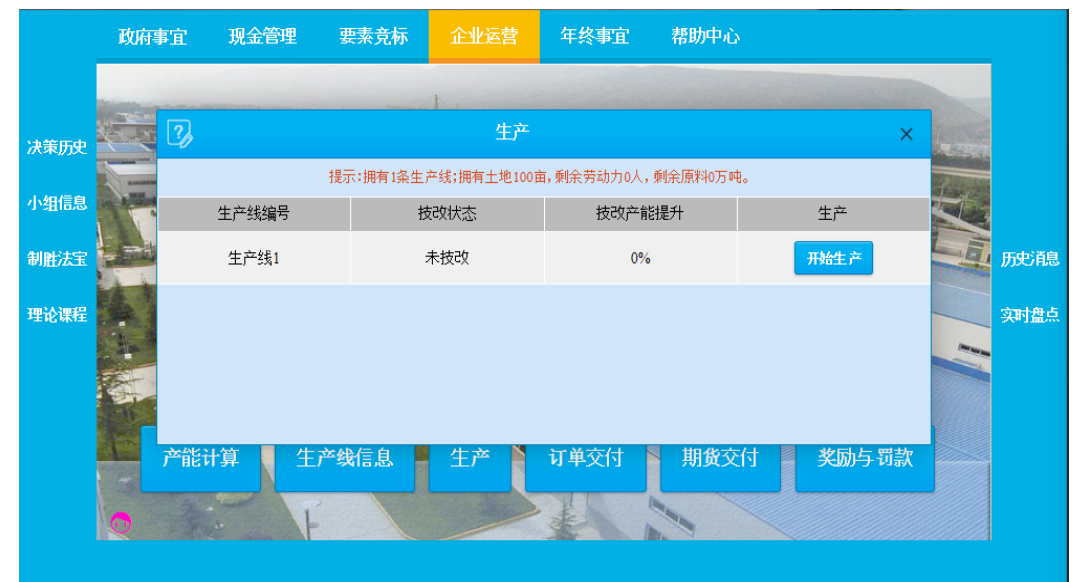

### 图 18 产商生产

在企业运营模块,点击生产线信息,点击技改,可以对生产线进行技术改 造(如图 19 所示)。但是生产线第一年不进行技改决策,以后年份进行技改决 策,每条生产线只能进行一次技改,当年技改后即可提升产能。另外生产线可 以残值销售,但不可以在公司之间互相转让。

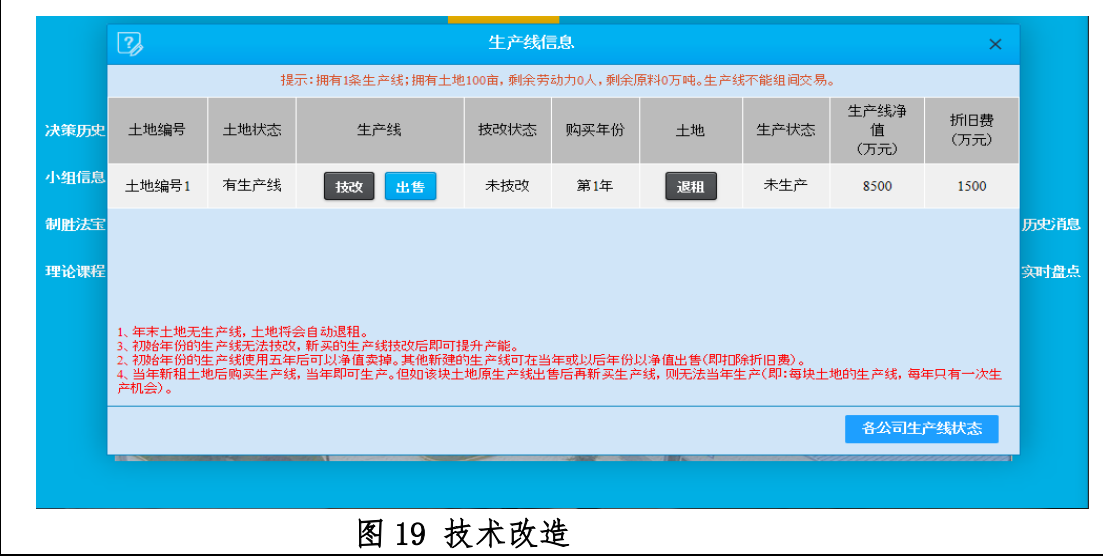

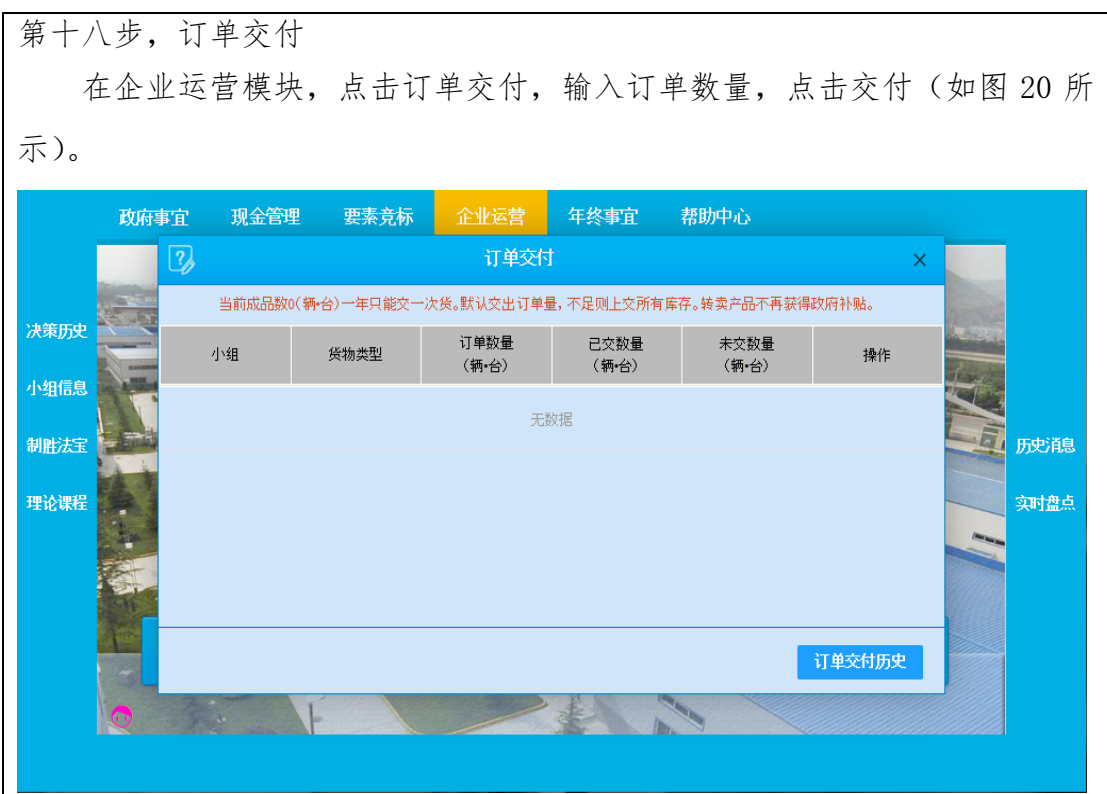

### 图 20 订单交付

第十九步 宏观经济政策实施效果检验

订单交付之后,主控台生成宏观经济数据,依据宏观经济数据,政府组对 政策实施效果及其设定的宏观经济目标达成情况进行检验,根据检验结果,制 定下一年度调控目标,并调整相应的政策组合。

第二十步 进行年度总结,并进入下一年运营。

### 2-9 实验结果与结论要求

- (1) 是否记录每步实验结果: Ø是 □否
- (2) 实验结果与结论要求: ⊠实验报告 ⊠心得体会 其他
- (3) 实验报告以小组(团队)为单位进行总结,主要包括三个方面:

## 第一,对实验过程的总结:

政府组的政策总结:上年经济指标,本年经济环境,本届政府的目标,本 届政府采取的财政政策和货币政策,这些政策对宏观经济产生的影响;为什么 要采取这样的措施?年度结束时是否达到目标?未达到的原因?对下一年度的 政策建议,未当选政府小组进行宏观指标预测及原因分析;

厂商组经营总结:各年度资金预算完成情况分析;各年度原材料采购情况 分析;各年度劳动力竞标情况分析;各年度市场结构分析,具体包括不同年份 的市场结构类型,以及在不同市场结构类型下,采取的经营决策,这种经营决 策给企业的成本收益带来的影响;年度宏观经济环境分析、生产要素及产成品 市场分析、企业盈亏及原因分析。

第二,实验心得体会:具体包括收获(理论和实践的结合情况以及综合能 力的提升)和不足。

第三,各组实验最终结果分析,包括政府组宏观政策目标实现度、产商组 最终经营成果(所有者权益指标)。

注意事项:请不要粘贴学员手册规则、操作表格、报表,粘贴篇幅超过 10%视为抄袭。请不要按每一年为标題记录决策过程,请以知识点为标题。

#### 2-10 考核要求

考核采取过程性评价(70%)和结果性评价(30%)、团队(小组)评价(70%) 与团队个人评价(30%)相结合方式进行,其中:

A.过程性评价(70%):各小组实验报告质量情况

B.结果性评价(30%):各小组最终实验结果

学生最终成绩: 学生所在团队得分 (A、B 两项加权分) \*70%+学生个人 得分(学生在团队内评价得分)\*30%

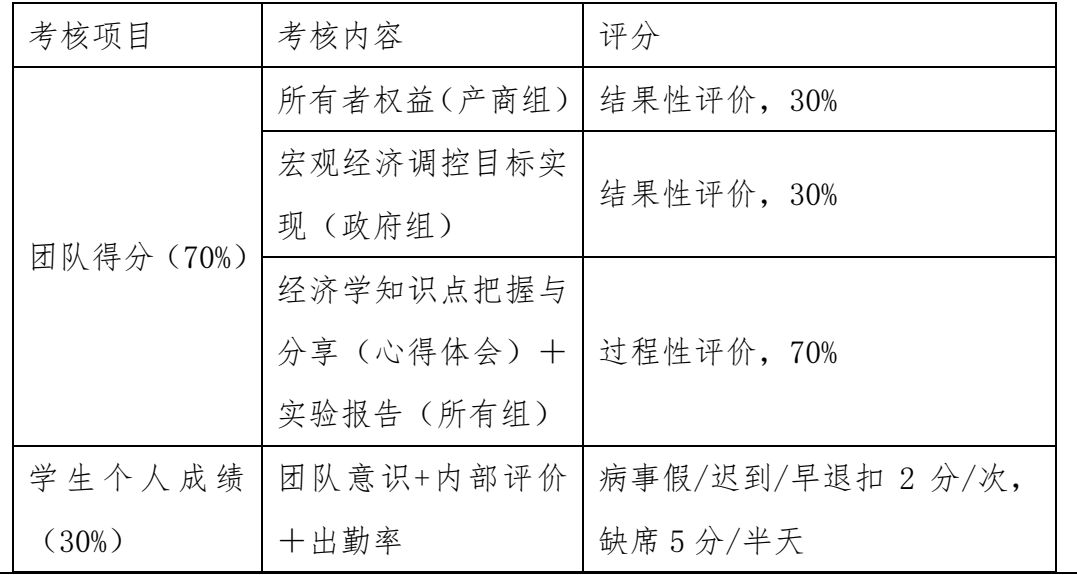

#### 学生个人实验成绩构成

2-11 面向学生要求

(1) 专业与年级要求

宏观经济学是经济学科和管理学科的一门重要的专业基础课程,本实验项 目适用于经济学类、管理学类专业二年级及其以上学生,需要具备一定的宏观 经济学基础。

(2) 基本知识和能力要求

知识方面:具备宏观经济学的基本知识,涉及到国民收入决定理论、乘数 效应与挤出效应、宏观经济政策目标的相互关系及其测定,财政政策和货币政 策效应的评价等。

能力方面:要求学生具备宏观经济分析的基本框架与方法以及 IS-LM 分析 工具的应用;具备对各项宏观经济指标内涵的理解与计算能力。

### 2-12 实验项目应用及共享情况

- (1) 本校上线时间 :2018 年 5 月
- (2) 已服务过的本校学生人数:约 1000 人
- (3) 是否纳入到教学计划: Ø是 □否

(勾选"是",请附所属课程教学大纲)

- (4) 是否面向社会提供服务: 口是 Ø否
- (5) 社会开放时间 :暂未开放,已服务人数: 0

## 3.实验教学项目相关网络及安全要求描述

3-1 有效链接网址 <https://eme.shengda.edu.cn/info/1004/1585.htm> 账号: teacher209 密码: exvfwd 3-2 网络条件要求 (1)说明客户端到服务器的带宽要求(需提供测试带宽服务) 10M (2)说明能够支持的同时在线人数(需提供在线排队提示服务) 2500 3-3 用户操作系统要求(如 Windows、Unix、IOS、Android 等) (1)计算机操作系统和版本要求 系统可在 Windows7 及以上、0S 的 PC 端各版本的系统中使用 (2)其他计算终端操作系统和版本要求 支持 IPAD(操作系统版本要求 1OS11 及以上) (3) 支持移动端: □是 □否 3-4 用户非操作系统软件配置要求(如浏览器、特定软件等) (1) 需要特定插件 □是 回否 (勾选"是",请填写)插件名称 有一个 插件容量 下载链接 (2)其他计算终端非操作系统软件配置要求(需说明是否可提供相关软件下 载服务) 浏览器 IE9 及以上、 Chrome 版本 6.0 及以上;以上浏览器需自行安装。 3-5 用户硬件配置要求(如主频、内存、显存、存储容量等) (1)计算机硬件配置要求 主频 1.7G 以上、内存 4G 以上、显存无要求、存储容量 1286 以上 (2)其他计算终端硬件配置要求:无 3-6 用户特殊外置硬件要求(如可穿戴设备等) (1)计算机特殊外置硬件要求:无 (2)其他计算终端特殊外置硬件要求:无 3-7 网络安全 (1) 项目系统是否完成国家信息安全等级保护 □是 □否 (勾选"是",请填写) 级

# 4.实验教学项目技术架构及主要研发技术

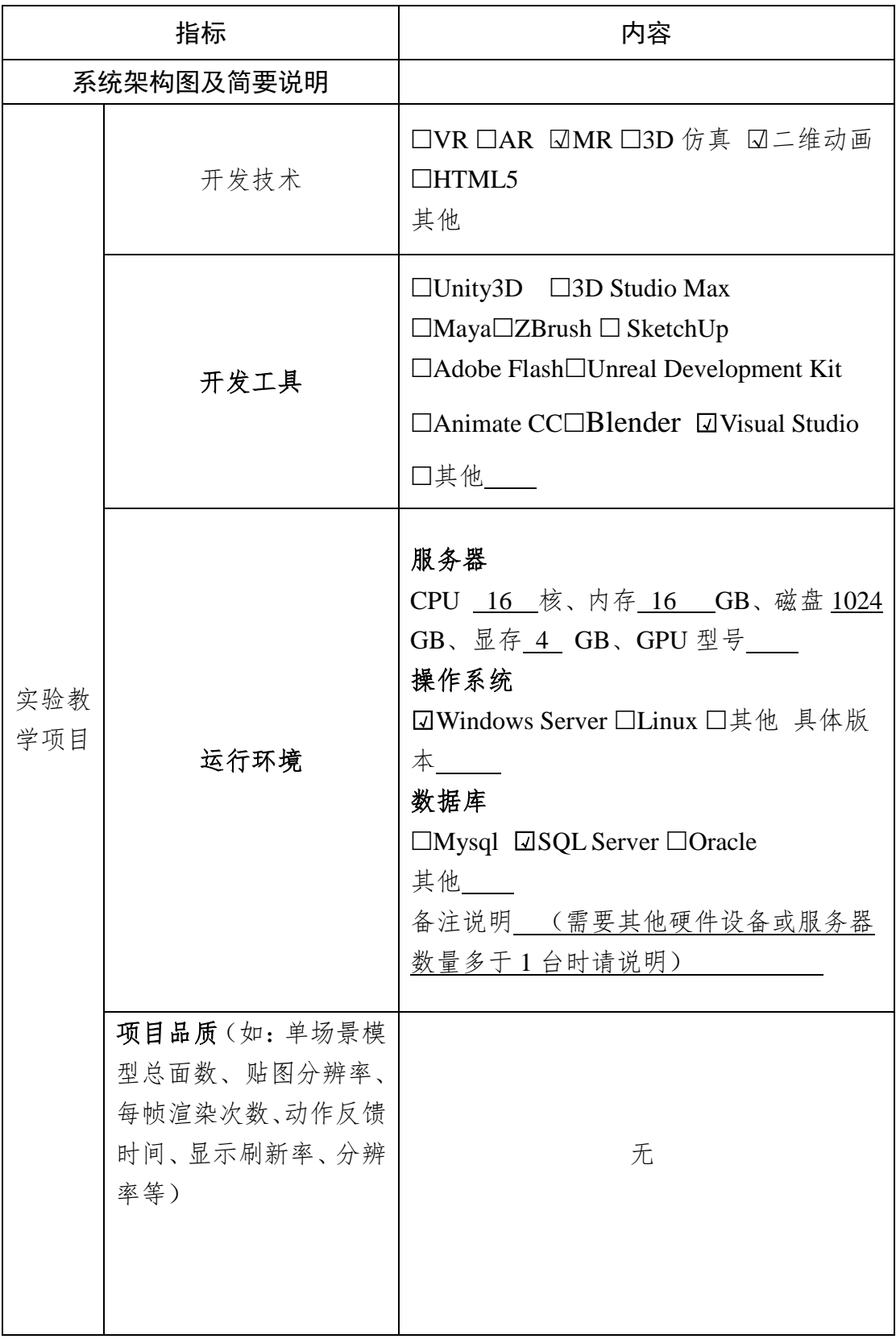

### 5.实验教学项目特色

(体现虚拟仿真实验教学项目建设的必要性及先进性、教学方式方法、评价体 系及对传统教学的延伸与拓展等方面的特色情况介绍。)

(1)实验的必要性及先进性

相比营销与管理学类的实验,经济学理论由于其高度的抽象性和理论模型 的多样化,经济学实验不仅更有必要(特别是宏观经济实验对检验政府宏观经 济政策的有效性与预期效果将提供巨大帮助),而且设计难度更大!

从目前文献与专利检索结果看,国内国际已有的经济学实验项目均是宏观 经济的统计实验,或者是基于微观主体的行为实验,缺少宏观经济政策制定与 实施的实验项目,这是当前实验经济学的一大难题,也是全球实验经济学界的 研究热点(周业安,2018)。

本实验项目构建了一个高度仿真的、包括厂商、政府、消费者在内的对抗 性宏观经济运行环境,通过情景模拟和角色扮演,让学生切身体会到现实经济 政策对经济目标的影响机制与实现路径;并通过实验完成宏观政策目标的设 定、宏观经济政策组合的实施、政策实施背景下的微观行为主体决策以及政策 效果检验等宏观经济学的重要主题,充分体现了该实验项目的先进性。

(2)教学方法创新

如前所述,依托该实验项目,以学生为主体,通过翻转式教学、互动式教 学和线上线下教学的有机结合,有效激发了学生学习的主观能动性,提升其发 现问题、解决问题的综合性能力,做到了知识学习、能力培养和素质提升的高 度统一,体现了实验教学的精髓,从而创新了实验教学方法。

(3)评价体系创新

如前所述,该实验项目将过程性评价(权重 70%)和结果评价(权重 30%)、 团队(小组)评价(70%)与团队个人评价(30%)相结合,充分调动团队和学生个 人积极性,创新了传统上的以结果为主导的评价机制。

过程性评价是指各小组的经济政策得失以及各年度经营情况得失总结(包 括:上年经济指标,本年的经济环境,本届政府的目标,本届政府的经济措施,

为什么要实行这样的措施?年度结東时是否达到目标?未达到的原因?对下一年 度的政策建议;各厂商在各年度模拟运营过程中,各种生产要素的采购情况及 决策得失,各年度在不同市场结构下采取的经营决策对成本及收益的影响分析 等): 结果性评价则是不同角色小组的最终实验结果, 包括政府小组实现其预 定宏观经济政策目标(GDP、个人总收入、失业率、CPI)的实现情况,各产商小 组经过多期运营结束时的所有者权益情况。

在评价体系中,系统全程记录学生的实验参与情况,及时进行反馈,为指 导教师改进和完善提供参考,提高教学效果。

(3)对传统教学的延伸与拓展:

第一,较之传统的理论教学,本实验项目有助于学生在理论学习基础上, 通过角色扮演和情景模拟,进一步体会宏观经济理论的核心知识点和应用价 值;第二,而与传统实验教学相比,本实验项目借助互联网的开放教学资源以 及日志管理、数据备份、系统监控机制,配以实验方法的创新,突破了传统实 验的时空限制,为学生提供自由、共享的实验资源应用平台。

### 6.实验教学项目持续建设服务计划

(本实验教学项目今后 5 年继续向高校和社会开放服务计划及预计服务人数) (1)项目持续建设与服务计划:

 第一,平台项目软件的完善与更新:在现有平台功能的基础上,考虑与雨 课堂或智慧树或蓝墨云班课等平台对接,延伸平台的功能,增加习题库、案例 库等功能,更好地满足信息化教学的需求。第二,综合实践教学体系的构建与 更新:在虛拟仿真平台的基础上,完成教材、多媒体、实验指导书、教师培训 等多方位教学体系构建,同时举办经济学虚拟仿真金课教学研讨等,以此促进 虚拟仿真实验项目的普及与推广。

(2)面向高校的教学推广应用计划:

该虚拟仿真平台的建设在满足我校学生学习实践的同时,积极向省内各高 校相关专业推广应用。第一阶段主要面向郑州市各高校经济类和管理类等相关 专业,第二阶段主要面向开封、洛阳、新乡、焦作、许昌、平顶山等省内各高

校相关专业。计划在五年内,将该虚拟仿真平台所涉及的实验体系、操作内容 及方法、教学安排等在全省高校相关专业推广,向兄弟院校提供经验介绍、师 资培训,共享建设成果。初步测算,五年内预计为省内 40 所本科院校培养 80 名经济学虚拟仿真实训骨干教师,惠及 5000 余学生。

(3)面向社会的推广应用计划

在现有合作企业的基础上,推动校企共享平台资源,助力应用型经济学人 才培养,承担高校社会责任。同时,进一步加强与地方政府、企业合作,拓宽 合作渠道,借助平台资源,更为积极主动地为地方政府和地方型企业提供培训 和咨询决策等服务。

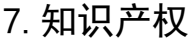

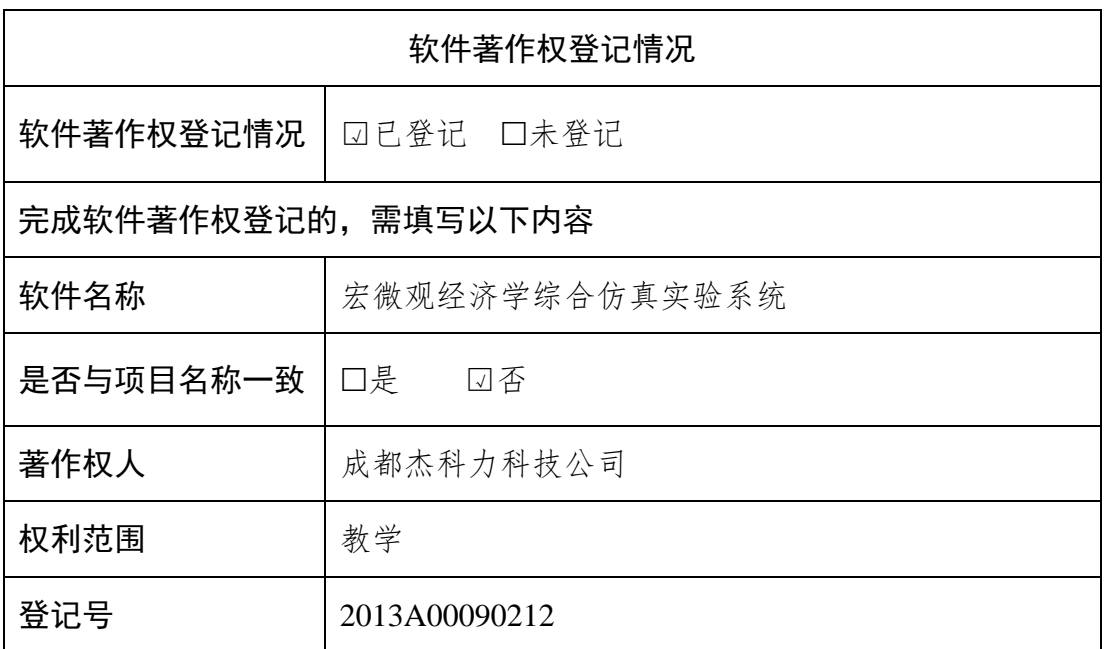

### 实验教学项目负责人(签字):

年 月 日

## 9.附件材料清单

### 1.政治审查意见(必须提供)

(本校党委须对项目团队成员情况进行审查,并对项目内容的政治导向 进行把关,确保项目正确的政治方向、价值取向。须由学校党委盖章。无统 一格式要求。)

### 2.校外评价意见(可选提供)

(评价意见作为项目有关学术水平、项目质量、应用效果等某一方面的 佐证性材料或补充材料,可由项目应用高校或社会应用机构等出具。评价意 见须经相关单位盖章,以1份为宜,不得超过2份。无统一格式要求。)

(其他需要说明的意见。)

# 学院主管领导(签字):

(学院公章)

# 年 月 日